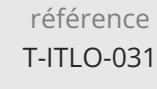

**Utilisation d'une distribution GNU/Linux**

ENI Service

37h

Mise à jour 17 juillet 2023

990 € HT

FNE

# à distance

# **Utilisation d'une distribution GNU/Linux**

# **Objectifs**

#### Connecter un utilisateur au système

- Utiliser les commandes de base
- Manipuler les fichiers et les dossiers
- Effectuer des recherches dans le système
- Utiliser les éditeurs de texte
- Gérer les processus et les alias

## **Pré-requis**

Un minimum de connaissance sur le système Windows et sur les bases des réseaux est souhaitable pour bien suivre cette formation.

# **Certification**

Cette formation permet de préparer et passer la certification Administration d'un système Linux

### **Public**

Informaticiens

 $en^{\cdot}$ 

02 40 92 45 50 formation@eni.fr www.eni-service.fr

# **Utilisation d'une distribution GNU/Linux**

ENI Service

37h

990 € HT

#### à distance

# **Programme de la formation**

#### **Présentation de la formation**

#### **Introduction à Unix/Linux**

- Historique d'Unix
- Historique de Linux
- Qu'est-ce que Linux ?
- Licences et logiciels libres

#### **Découverte du système d'exploitation Linux**

- Présentation d'un système d'exploitation
- Découverte du Shell
- Démonstration : Découverte du Shell
- Se connecter à un système Linux
- Démonstration : Se connecter à un système Linux
- Démonstration : Paramétrage de PuTTY
- Travaux pratiques

#### **Découverte du Shell et premières commandes**

- Découverte du Shell Bash
- Premières commandes
- Démonstration : Commandes d'information de l'utilisateur
- Un peu plus de commandes
- Démonstration : Quand et où ?
- Découverte des variables
- Démonstration : Utilisation des variables
- Se simplifier l'utilisation de la ligne de commande
- Démonstration : Aide, historique et auto-complétions
- Travaux pratiques

#### **Fichiers et dossiers sous Linux**

- Arborescence de fichiers : les chemins
- Arborescence de fichiers : le FHS
- Démonstration : Arborescence Linux
- Manipuler des dossiers
- Démonstration : Manipuler des dossiers
- Lister des fichiers et dossiers
- Démonstration : Utilisation de la commande ls
- Manipuler des fichiers
- Démonstration : Manipulation de fichiers
- Travaux pratiques
- Métacaractères
- Utiliser une expression plusieurs fois
- Démonstration : Utilisation de métacaractères partie 1
- Démonstration : Utilisation de métacaractères partie 2
- Travaux pratiques

#### **Utiliser des fichiers sous Linux**

- Types de fichiers et de données
- Lire du texte avec Linux
- Démonstration : Lire des fichiers
- Travaux pratiques
- Les liens sous Unix/Linux : liens symboliques
- Les liens sous Unix/Linux : liens physiques
- Démonstration : Les liens sous Linux Travaux pratiques

#### **Spécificités du Shell Bash**

- Effectuer des recherches
- Recherches avancées
- Démonstration : Des recherches sous Linux
- Introduction aux expressions régulières
- Démonstration : Regex avec grep
- Travaux pratiques
- La commande locate

#### **Editer du texte sous Linux**

- Editeurs de textes sous Linux
- Découverte de Vim et premières manipulations
- Démonstration : Découverte de Vi et de ses principaux modes
- Copier, coller, remplacer et supprimer du texte
- Démonstration : Manipulation de texte
- Le pouvoir de G
- Démonstration : Le pouvoir de G
- Personnaliser l'environnement de Vim
- Démonstration : Personnaliser Vim
- Les fins de ligne dans les fichiers textes
- Travaux pratiques

#### **Mécanismes avancés de Linux et Bash**

- Gestion des processus sous Linux
- Démonstration : Gestion des processus
- Les mécanismes de redirections
- Démonstration : Les mécanismes de redirections
- Travaux pratiques
- Archivage et compression
- Démonstration : La commande TAR
- Travaux pratiques
- Gestion des alias avec Bash
- Démonstration : Les alias
- Plus loin avec les variables
- Démonstration : Manipuler les variables
- Travaux pratiques

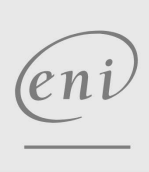

02 40 92 45 50 formation@eni.fr www.eni-service.fr

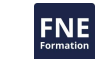

référence T-ITLO-031

**Utilisation d'une distribution GNU/Linux**

ENI Service

37h

à distance

# **Délais d'accès à la formation**

Les inscriptions sont possibles jusqu'à 48 heures avant le début de la formation.

Dans le cas d'une formation financée par le CPF, ENI Service est tenu de respecter un délai minimum obligatoire de 11 jours ouvrés entre la date d'envoi de sa proposition et la date de début de la formation.

# **Modalités et moyens pédagogiques, techniques et d'encadrement**

à Formation accessible à distance pendant 3 mois, de n'importe où et n'importe quand, via un ordinateur type PC disposant d'une connexion à Internet haut débit (ADSL ou plus).

Pendant toute la durée de la formation, le stagiaire dispose d'une assistance technique et pédagogique illimitée, par e-mail, assurée par notre équipe basée en France métropolitaine, avec un délai de prise en compte et de traitement qui n'excède pas 24h. En complément, le stagiaire peut planifier jusqu'à deux rendez-vous pédagogiques avec un formateur expert afin d'échanger sur des éléments de la formation.

La durée de la formation affichée sur cette page est une durée estimée qui peut varier en fonction du profil du stagiaire et de ses objectifs (notamment s'il souhaite valider sa formation par le passage d'un examen de certification).

Le portail de formation, donne accès à un ou des parcours de formation composés :

Des vidéos de la formation, organisées en modules et en séquences découpées le plus finement possible, en suivant le programme pédagogique détaillé sur cette page ;

Des quiz de validation des connaissances acquises ;

D'un ou plusieurs livres numériques faisant office d'ouvrage(s) de référence sur le thème de la formation.

# **Modalités d'évaluation des acquis**

L'évaluation des acquis se fait tout au long de la formation au travers des différents travaux pratiques réalisés par le stagiaire. En complément, pour les stagiaires qui le souhaitent, certaines formations peuvent être validées officiellement par un examen de certification. Pour les formations concernées, l'examen est mentionné dans la section « Certification » du programme de formation. Les candidats à la certification doivent produire un travail personnel important en vue de se présenter au passage de l'examen, le seul suivi de la formation ne constitue pas un élément suffisant pour garantir un bon résultat et/ou l'obtention de la certification.

# **Moyens de suivi d'exécution et appréciation des résultats**

Évaluation qualitative de fin de formation, qui est ensuite analysée par l'équipe pédagogique ENI. Attestation de suivi de formation remise au stagiaire par courrier électronique. A la demande, certificat de réalisation.

# **Qualification du formateur**

Mathieu Claveau est formateur pour ENI ECOLE depuis 2019. Il est spécialisé en Systèmes et Réseaux avec une forte orientation vers le monde Unix/Linux.

Après des expériences comme technicien puis administrateur système, cloud avec une sensibilité DevOps, je me suis mis au service des futurs professionnels de l'IT en tant que formateur sur ces sujets.

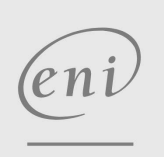

02 40 92 45 50 formation@eni.fr www.eni-service.fr

Mise à jour 17 juillet 2023

990 € HT

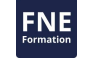

**ENI Service - Centre de Formation** adresse postale : BP 80009 44801 Saint-Herblain CEDEX SIRET : 403 303 423 00020 B403 303 423 RCS Nantes, SAS au capital de 864 880